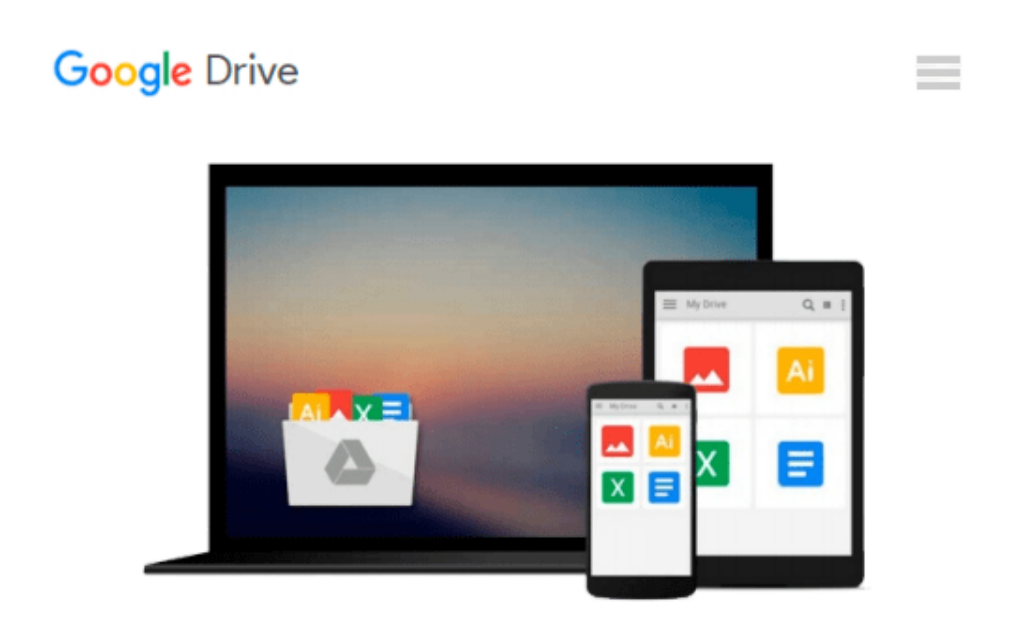

# **Disease Mapping with WinBUGS and MLwiN (Statistics in Practice)**

*Andrew B. Lawson, William J. Browne, Carmen L. Vidal Rodeiro*

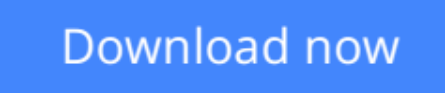

[Click here](http://toolbook.site/go/read.php?id=B000PY4U6G) if your download doesn"t start automatically

## **Disease Mapping with WinBUGS and MLwiN (Statistics in Practice)**

Andrew B. Lawson, William J. Browne, Carmen L. Vidal Rodeiro

### **Disease Mapping with WinBUGS and MLwiN (Statistics in Practice)** Andrew B. Lawson, William J.

Browne, Carmen L. Vidal Rodeiro

Disease mapping involves the analysis of geo-referenced disease incidence data and has many applications, for example within resource allocation, cluster alarm analysis, and ecological studies. There is a real need amongst public health workers for simpler and more efficient tools for the analysis of geo-referenced disease incidence data. Bayesian and multilevel methods provide the required efficiency, and with the emergence of software packages – such as WinBUGS and MLwiN – are now easy to implement in practice.

- Provides an introduction to Bayesian and multilevel modelling in disease mapping.
- Adopts a practical approach, with many detailed worked examples.
- Includes introductory material on WinBUGS and MLwiN.
- Discusses three applications in detail relative risk estimation, focused clustering, and ecological analysis.
- Suitable for public health workers and epidemiologists with a sound statistical knowledge.
- Supported by a Website featuring data sets and WinBUGS and MLwiN programs.

*Disease Mapping with WinBUGS and MLwiN* provides a practical introduction to the use of software for disease mapping for researchers, practitioners and graduate students from statistics, public health and epidemiology who analyse disease incidence data.

**[Download](http://toolbook.site/go/read.php?id=B000PY4U6G)** [Disease Mapping with WinBUGS and MLwiN \(Statistics ...pdf](http://toolbook.site/go/read.php?id=B000PY4U6G))

**[Read Online](http://toolbook.site/go/read.php?id=B000PY4U6G)** [Disease Mapping with WinBUGS and MLwiN \(Statisti ...pdf](http://toolbook.site/go/read.php?id=B000PY4U6G)

#### **From reader reviews:**

#### **Ernie Swisher:**

Why don't make it to become your habit? Right now, try to prepare your time to do the important act, like looking for your favorite publication and reading a book. Beside you can solve your short lived problem; you can add your knowledge by the guide entitled Disease Mapping with WinBUGS and MLwiN (Statistics in Practice). Try to face the book Disease Mapping with WinBUGS and MLwiN (Statistics in Practice) as your friend. It means that it can to get your friend when you experience alone and beside that of course make you smarter than previously. Yeah, it is very fortuned for you personally. The book makes you considerably more confidence because you can know every thing by the book. So , let us make new experience as well as knowledge with this book.

#### **Gerald Toups:**

Have you spare time for the day? What do you do when you have a lot more or little spare time? Sure, you can choose the suitable activity intended for spend your time. Any person spent all their spare time to take a wander, shopping, or went to typically the Mall. How about open as well as read a book titled Disease Mapping with WinBUGS and MLwiN (Statistics in Practice)? Maybe it is to get best activity for you. You understand beside you can spend your time together with your favorite's book, you can better than before. Do you agree with the opinion or you have some other opinion?

#### **Della Richardson:**

Do you one among people who can't read gratifying if the sentence chained inside straightway, hold on guys this kind of aren't like that. This Disease Mapping with WinBUGS and MLwiN (Statistics in Practice) book is readable simply by you who hate those straight word style. You will find the information here are arrange for enjoyable reading experience without leaving actually decrease the knowledge that want to provide to you. The writer associated with Disease Mapping with WinBUGS and MLwiN (Statistics in Practice) content conveys thinking easily to understand by a lot of people. The printed and e-book are not different in the written content but it just different in the form of it. So , do you continue to thinking Disease Mapping with WinBUGS and MLwiN (Statistics in Practice) is not loveable to be your top collection reading book?

#### **Bruce Mull:**

What is your hobby? Have you heard which question when you got learners? We believe that that query was given by teacher to the students. Many kinds of hobby, Every person has different hobby. So you know that little person just like reading or as studying become their hobby. You need to understand that reading is very important and also book as to be the factor. Book is important thing to incorporate you knowledge, except your teacher or lecturer. You discover good news or update concerning something by book. Amount types of books that can you choose to use be your object. One of them is this Disease Mapping with WinBUGS and MLwiN (Statistics in Practice).

**Download and Read Online Disease Mapping with WinBUGS and MLwiN (Statistics in Practice) Andrew B. Lawson, William J. Browne, Carmen L. Vidal Rodeiro #0YN7LZRX5O4**

### **Read Disease Mapping with WinBUGS and MLwiN (Statistics in Practice) by Andrew B. Lawson, William J. Browne, Carmen L. Vidal Rodeiro for online ebook**

Disease Mapping with WinBUGS and MLwiN (Statistics in Practice) by Andrew B. Lawson, William J. Browne, Carmen L. Vidal Rodeiro Free PDF d0wnl0ad, audio books, books to read, good books to read, cheap books, good books, online books, books online, book reviews epub, read books online, books to read online, online library, greatbooks to read, PDF best books to read, top books to read Disease Mapping with WinBUGS and MLwiN (Statistics in Practice) by Andrew B. Lawson, William J. Browne, Carmen L. Vidal Rodeiro books to read online.

### **Online Disease Mapping with WinBUGS and MLwiN (Statistics in Practice) by Andrew B. Lawson, William J. Browne, Carmen L. Vidal Rodeiro ebook PDF download**

**Disease Mapping with WinBUGS and MLwiN (Statistics in Practice) by Andrew B. Lawson, William J. Browne, Carmen L. Vidal Rodeiro Doc**

**Disease Mapping with WinBUGS and MLwiN (Statistics in Practice) by Andrew B. Lawson, William J. Browne, Carmen L. Vidal Rodeiro Mobipocket**

**Disease Mapping with WinBUGS and MLwiN (Statistics in Practice) by Andrew B. Lawson, William J. Browne, Carmen L. Vidal Rodeiro EPub**